## **Lernziele**

- die reellen Fourier-Koeffizienten einer einfacheren periodischen Funktion von Hand und mit Hilfe einer Integraltabelle bestimmen können.
- verstehen, wie sich die reelle Fourier-Reihe einer periodischen Funktion aus den einzelnen Fourier-Komponenten zusammensetzt.

## **Aufgaben**

1. Gegeben ist die folgende periodische Rechtecks-Funktion x(t) (Beispiel auf den Theorieblättern "Reelle Fourier-Reihe"):

$$
x(t) = \begin{cases} A & (|t| < T_1) \\ 0 & T_1 < |t| < \frac{T_0}{2} \end{cases}
$$

$$
x(t+T_0) = x(t)
$$

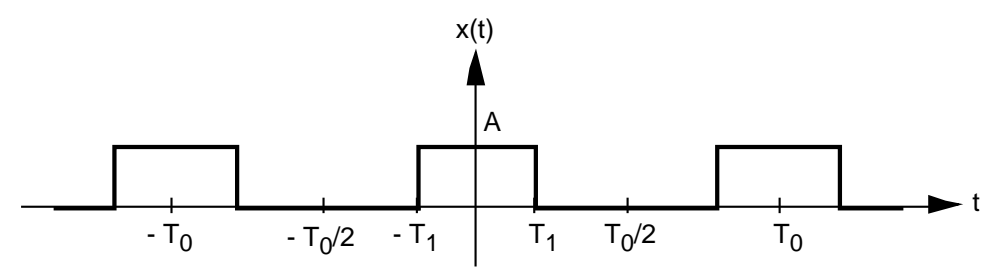

a) Bestimmen Sie die reellen Fourier-Koeffizienten  $a_0$ ,  $a_k$  (k N),  $b_k$  (k N) von x(t) von Hand und mit Hilfe einer Integraltabelle.

Betrachten Sie nun den Spezialfall A := 1, T $_1$  :=  $\frac{T_0}{4}$ 4

- b) Bestimmen Sie die Fourier-Koeffizienten, d.h. vereinfachen Sie die Resultate aus a).
- c) Schreiben Sie die ersten paar Glieder der reellen Fourier-Reihe auf.
- 2. Gegeben ist der Graf einer periodischen Funktion x(t):

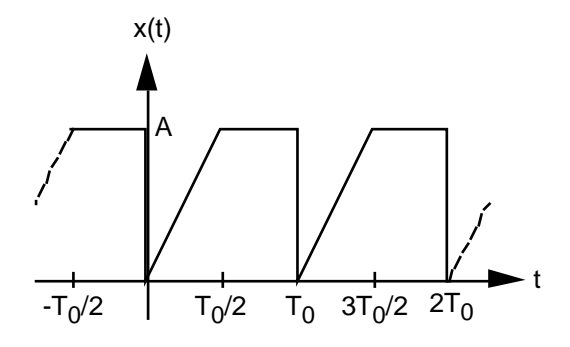

- a) Geben Sie x(t) analytisch an, d.h. die Funktionsgleichung  $x(t) = ...$
- b) Bestimmen Sie die reellen Fourier-Koeffizienten  $a_0$ ,  $a_k$  (k N),  $b_k$  (k N) von x(t) von Hand und mit Hilfe einer Integraltabelle.
- c) Schreiben Sie die ersten paar Glieder der reellen Fourier-Reihe auf.

3. Konsultieren Sie im Internet ein Java-Applet, in welchem die **Fourier-Synthese**, d.h. die Bildung der Fourier-Reihe einer periodischen Funktion veranschaulicht wird. Links auf zwei Java-Applets finden Sie unter:

http://telecom.tlab.ch/˜borer Mathematik Unterlagen (...) Fourier-Synthese

Durch Schieberegler können die einzelnen Fourier-Komponenten (sin- bzw. cos-Glieder) eingestellt werden.

Versuchen Sie, die folgenden periodischen Funktionen möglichst gut anzunähern:

- Funktionen der Aufgaben 1 und 2
- Funktionen, deren reelle Fourier-Reihen bzw. -Koeffizienten tabelliert sind (vgl. Papula 2, Seiten 173 und 174)
- eigene Beispiele von periodischen Funktionen
- 4. \* Erstellen Sie mit dem Computerprogramm **MAPLE** ein File, mit welchem die reelle Fourier-Reihe einer periodischen Funktion x(t) bestimmt werden kann.

Das MAPLE-File sollte die folgenden Anforderungen erfüllen:

- Wahl einer beliebigen periodischen Funktion x(t) durch den Anwender
- Aufzeichnen des Grafen von x(t) über mindestens eine Grundperiode
- Berechnung aller reellen Fourier-Koeffizienten  $a_0$ ,  $a_k$  (k N) und  $b_k$  (k N) von  $x(t)$
- Berechnung der Näherungsfunktionen  $x_N(t)$  für eine beliebige Wahl von N

$$
x_N(t) := \frac{a_0}{2} + \sum_{k=1}^{N} (a_k \cos(k_0 t) + b_k \sin(k_0 t))
$$

(Die Näherungsfunktion  $x_N(t)$  entspricht der reellen Fourier-Reihe von  $x(t)$  mit Abbruch nach N Gliedern.)

- Aufzeichnen des Grafen von  $x_N(t)$  für N = 0, 1, 2, ... und Vergleich mit dem Grafen von  $x(t)$
- Grafische Ersichtlichkeit, dass sich die Näherungsfunktionen  $x_N(t)$  für wachsendes N der Funktion  $x(t)$ annähern.
- (evtl. weitere von Ihnen formulierte Anforderungen)

## **Lösungen**

1. a) 
$$
a_0 = \frac{2}{T_0} x(t) dt = ... = \frac{4AT_1}{T_0}
$$
  
\n $a_k = \frac{2}{T_0} x(t) \cdot \cos(k \space 0t) dt = ... = \frac{2A \cdot \sin(k \space 0T_1)}{k}$   
\n $b_k = \frac{2}{T_0} x(t) \cdot \sin(k \space 0t) dt = ... = 0$   
\nb)  $a_0 = 1$   
\n $a_k = -\frac{2}{k}$   $(k = 1, 5, 9, ...)$   
\n $a_k = -\frac{2}{k}$   $(k = 3, 7, 11, ...)$   
\n $b_k = 0$   
\n $x(t) = \frac{1}{2} + \frac{2}{2} \cos(\frac{1}{2}t) - \frac{2}{3} \cos(\frac{3}{2}t) + \frac{2}{5} \cos(\frac{5}{2}t) - \frac{2}{7} \cos(\frac{7}{2}t) + ...$   
\n2. a)  $x(t) = \frac{2A}{T_0}t$   $0 \quad t < \frac{T_0}{2}$   
\n $x(t+T_0) = x(t)$   
\nb)  $a_0 = \frac{3A}{2}$   
\n $a_k = -\frac{2A}{k^2}t$   $(k \text{ ungerade})$   
\n $b_k = -\frac{A}{k}$   
\nc)  $x(t) = \frac{3A}{4} - \frac{2A}{2}(\cos(\frac{1}{2}t) + \frac{1}{9}\cos(\frac{3}{2}t) + \frac{1}{25}\cos(\frac{5}{2}t) + ...)$   
\n $- \frac{A}{2}(\sin(\frac{1}{2}t) + \frac{1}{3}\sin(\frac{3}{2}t) + ...)$ 

$$
3. \qquad \ldots
$$

4. MAPLE-Muster-Files, die den formulierten Anforderungen teilweise genügen, finden Sie unter: http://telecom.tlab.ch/~borer Mathematik

## **Integraltabelle**

$$
sin(ax) dx = -\frac{cos(ax)}{a} + C
$$
 (a 0)  
\n
$$
cos(ax) dx = \frac{sin(ax)}{a} + C
$$
 (a 0)  
\nx sin(ax) dx =  $\frac{sin(ax)}{a^2} - \frac{x \cdot cos(ax)}{a} + C$  (a 0)  
\nx cos(ax) dx =  $\frac{cos(ax)}{a^2} - \frac{x \cdot sin(ax)}{a} + C$  (a 0)